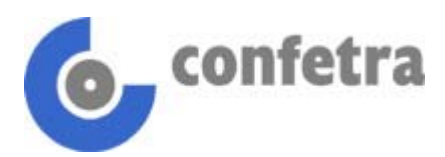

Roma, 10 novembre 2004

## **Circolare n. 113/2004**

### **Oggetto: Dogane – Servizio Telematico Doganale – Circolare Agenzia delle Dogane n.63/D del 3.11.2004.**

L'adesione al Servizio Telematico Doganale per la presentazione elettronica delle dichiarazioni doganali avverrà d'ora in poi via Internet; la nuova procedura, che sostituisce definitivamente il procedimento cartaceo, è stata introdotta dall'Agenzia delle Dogane con la circolare indicata in oggetto e consente agli utenti di richiedere l'adesione compilando un formulario elettronico disponibile sul sito dell'Agenzia (www.agenziadogane.gov.it) nell'area *"Servizio Telematico Doganale – Istanza di adesione"*.

Il rilascio della relativa autorizzazione avverrà in tempo reale (anzichè in 60-90 giorni come avveniva fino ad oggi) presso il competente Ufficio doganale territoriale. Il ritiro delle autorizzazioni deve avvenire entro 30 giorni dalla richiesta elettronica, pena la decadenza della richiesta stessa.

Un'ulteriore novità riguarda le modifiche alle autorizzazioni già rilasciate che potranno essere inoltrate via e-mail all'indirizzo dogane.edi@agenziadogane.it, utilizzando il modello disponibile sul suddetto sito.

Alcuni dati potranno essere variati direttamente dagli utenti interessati (indirizzo della sede principale, numero di telefono, fax, indirizzo e-mail) mediante l'apposita funzione *"Modifica i tuoi dati"* dell'area *"Servizio Telematico Doganale –Ambiente reale"*.

Sul sito dell'Agenzia è possibile reperire ulteriori informazioni tecniche e di supporto al servizio.

f.to dr. Piero M. Luzzati *Allegato uno* 

*SD/d* 

© CONFETRA – La riproduzione totale o parziale è consentita esclusivamente alle organizzazioni aderenti alla Confetra.

# *AGENZIA DELLE DOGANE CIRCOLARE N.63/D Prot.10717 del 3.11.2004*

OGGETTO: Servizio Telematico Doganale. Presentazione delle istanze di adesione via Internet<br>- Modalità di richiesta di modifiche alle autorizzazioni già rilasciate.

**1. Presentazione delle istanze di adesione al Servizio Telematico Doganale**<br>In relazione al sempre crescente numero di soggetti che richiedono l'adesione al Servizio Telematico<br>Doganale sono state realizzate nuove procedu *accelerare il rilascio delle relative autorizzazioni.* 

*Con la presente Circolare si forniscono istruzioni al riguardo.* 

*A decorrere dal 3 novembre 2004 i soggetti che, volendo aderire al servizio in oggetto, intendono*  richiedere l'autorizzazione all'utilizzo del Sistema Telematico Doganale, devono compilare l'istanza di<br>adesione mediante l'applicazione disponibile sul sito Internet dell'Agenzia delle Dogane<br>(www.agenziadogane.g

Per la compilazione dell'istanza bisogna tener presente che:<br>• tutte le informazioni richieste per ogni singola sezione compilata del formulario sono obbligatorie,<br>eccetto il numero di fax che è obbligatorio solo per i sog *delle dichiarazioni in materia di accise; • l'invio dell'istanza è inibito in assenza di consenso al trattamento dei dati personali ex Legge 675/1996,* 

*come da apposita informativa e connessa casella di approvazione;* 

*• per soggetto richiedente si intende la persona fisica o la società che intende avvalersi dell'autorizzazione in qualità di presentatore delle varie tipologie di dichiarazioni e documenti previsti dal servizio;* 

• per soggetto autorizzato si intende la persona fisica o la società che è già in possesso<br>dell'autorizzazione.all'utilizzo.del.Servizio.Telematico.Doganale;<br>• per sottoscrittore si intende una persona fisica cui attribuir

*documenti presentati dal soggetto richiedente; • per ulteriori postazioni di collegamento si intendono le postazioni in aggiunta alla postazione della sede* 

*principale dalle quali si intende effettuare un distinto collegamento telematico.* 

*• per fornitore di servizi si intende un terzo soggetto cui il soggetto richiedente affida la trasmissione dei documenti telematici non avvalendosi della trasmissione diretta.* 

Ultimata la compilazione, prima di effettuare l'inoltro elettronico dell'istanza e utilizzando le funzioni<br>all'uopo predisposte, il soggetto richiedente deve procedere:<br>• alla stampa dell'istanza di adesione;

*• alla stampa della scheda informativa; • alla stampa del proprio codice di accesso; • alla stampa degli eventuali codici di accesso relativi a soggetti terzi, qualora indicati nell'istanza in qualità di sottoscrittori o di ulteriori postazioni di collegamento;* 

*• alla consegna agli eventuali sottoscrittori dei corrispondenti codici di accesso.* 

**2. Termini e modalità per il ritiro e l'attivazione delle autorizzazioni**<br>Il ritiro di tutte le autorizzazioni richieste, comprese quelle inerenti gli eventuali sottoscrittori e le<br>eventuali ulteriori postazioni di colleg

dall'inoltro elettronico dell'istanza, pena il decadimento dell'istanza stessa.<br>Qualora il soggetto da autorizzare sia una società, la persona legittimata al ritiro dell'autorizzazione è il<br>rappresentante legale pro tem

esclusione di chiunque altro, ancorché investito di idonei poteri dagli organi societari.<br>Ciascun soggetto da autorizzare (il richiedente ovvero il legale rappresentante pro tempore, gli eventuali<br>sottoscrittori o l'eventu *purché esibisca:* 

*• delega in carta semplice, sottoscritta dal soggetto richiedente ed espressamente volta al ritiro delle autorizzazioni in oggetto unitamente ad un valido documento di identità in originale del delegante, oppure* 

*• apposita procura notarile da consegnare in originale. Il ritiro delle autorizzazioni avviene presso uno degli Uffici dell'Agenzia delle Dogane abilitati, il cui elenco*  è disponibile nell'area "Servizio Telematico Doganale - Istanza di adesione".<br>Per il ritiro delle autorizzazioni il soggetto richiedente, o un suo delegato, deve esibire:<br>• la stampa dell'istanza di adesione e della scheda

*richiedente* 

*• un valido documento di identità; i doganalisti devono esibire idonea patente rilasciata dalla competente Direzione Regionale dell'Agenzia.* 

Il ritiro delle autorizzazioni del sottoscrittore deve avvenire solo dopo l'avvenuto rilascio delle<br>autorizzazioni relative al richiedente. A tal fine il sottoscrittore, o un suo delegato, deve esibire un valido *documento di identità.* 

*Il personale dell'Agenzia delle Dogane abilitato al rilascio delle autorizzazioni: • verifica la completezza e la correttezza della documentazione presentata;* 

*• visualizza i dati relativi al soggetto da autorizzare tramite l'apposita funzione;* 

• verifica la corrispondenza dei dati visualizzati con la documentazione presentata, astenendosi dal<br>rilascio dell'autorizzazione ed annullando l'operazione in caso di incongruenze;<br>• procede, tramite l'apposita funzione,

• firma ciascuna copia nello spazio in calce alla dicitura "p. IL DIRETTORE DELL'UNITA' QUALITA' E<br>SVILUPPO COMPETENZE ICT – DR. ROBERTO TUGNOLI");<br>• consegna una copia al soggetto da autorizzare, o al suo delegato, e ne c

soggetto per ricevuta;<br>• produce fotocopia di tutti i documenti di identità esibiti e li unisce alla copia dell'autorizzazione per<br>l'ufficio, all'eventuale delega e all'ulteriore documentazione presentata;

*• conserva tutta la documentazione agli atti dell'ufficio. L'applicazione consente al personale abilitato di ottenere statistiche in relazione al numero delle richieste di autorizzazioni presentate, in attesa di ritiro e quelle già ritirate, limitatamente al proprio ufficio di* 

appartenenza.<br>Si richiama l'attenzione sul fatto che il "**Numero dell'autorizzazione**" riportato sul frontespizio<br>dell'autorizzazione-stessa (noto-anche-come "Numero-di-registrazione"), così come il **codice di-accesso**, costituiscono una parte integrante dei parametri di autenticazione di ciascun soggetto, per cui **se ne**<br>**raccomanda una attenta gestione e conservazione, basate su criteri di massima sicurezza e** *riservatezza.* 

**Per attivare le autorizzazioni ritirate** occorre prelevare, secondo quanto compete a ciascun soggetto<br>autorizzato, i parametri di collegamento, le credenziali per la firma digitale ed il software di gestione,<br>seguendo le

*Doganale alla sezione "Ti aiuto–Manuali utente". Per rendere effettivamente operativo l'interscambio con il Sistema Telematico Doganale , i soggetti che trasmettono devono collegarsi al relativo "Ambiente di prova" e verificare il corretto invio dei documenti* 

per i quali è stata richiesta l'autorizzazione.<br>Ultimata tale verifica, accedendo all'apposita funzione predisposta nello stesso "Ambiente di prova", si<br>può attivare l'abilitazione all'invio dei documenti in "Ambiente real

# *3. Modalità di richiesta di modifiche alle autorizzazioni già rilasciate*

*Le richieste di modifiche alle autorizzazioni già rilasciate devono essere inoltrate dai soggetti autorizzati esclusivamente per posta elettronica alla casella:* 

### *dogane.edi@agenziadogane.it utilizzando il modello elettronico la cui stampa è riportata in allegato.*

*Tale modello, prelevabile dal sito internet dell'Agenzia (www.agenziadogane.gov.it) nell'area dedicata al Servizio Telematico Doganale, è articolato in più quadri che, a seconda delle variazioni richieste, consentono:* 

• la cancellazione del codice fiscale del soggetto ;<br>• l'inserimento o la cancellazione di una o più tipologie di documenti da presentare per via telematica;<br>• la modifica della qualità del soggetto richiedente;

• l'inserimento, la modifica o la cancellazione di una o più postazioni di collegamento;<br>• l'inserimento, la modifica o la cancellazione di uno o più sottoscrittori;<br>• il passaggio alla trasmissione diretta, con la consegu

*servizi precedentemente indicato; • il passaggio alla trasmissione tramite fornitore di servizi, con la conseguente cancellazione della trasmissione diretta da parte del soggetto richiedente;* 

• la sostituzione del fornitore di servizi;<br>• il cambiamento delle modalità di connessione al sistema;<br>Mediante l'apposita funzione "Modifica i tuoi dati" disponibile sul sito del Servizio Telematico Doganale – Ambiente reale, ogni soggetto autorizzato può comunque apportare autonomamente variazioni aː<br>• indirizzo, C.A.P., città e provincia (sigla) della sede principale;<br>• numero di telefono, numero di fax, indirizzo e-mail.

Si richiama l'attenzione sulla circostanza che la richiesta di **cancellazione del codice fiscale** fa sì che il<br>sistema, nei confronti del richiedente, determini automaticamente la revoca di ogni autorizzazione<br>a

*• la revoca dell'eventuale certificato di firma digitale;* 

• la revoca delle autorizzazioni degli eventuali sottoscrittori;<br>• la revoca di tutti i parametri di connessione al Sistema Telematico Doganale<br>• la cancellazione di tutte le postazioni di collegamento.

Se le modifiche richieste comportano il rilascio di autorizzazioni associate a nuovi parametri di<br>connessione o a nuove credenziali per la firma digitale, anche verso terzi soggetti, l'unità "Qualità e<br>sviluppo competenze *invitando quest'ultimo a renderli operativi tramite la funzione "Attiva modifiche", al fine di predisporre: • la stampa della scheda informativa aggiornata;* 

*• la stampa del proprio codice di accesso;* 

*• la stampa degli eventuali codici di accesso relativi a soggetti terzi, qualora indicati nella richiesta di modifiche in qualità di sottoscrittori o di ulteriori postazioni di collegamento;* 

*• la consegna agli eventuali sottoscrittori dei corrispondenti codici di accesso. Entro i 30 giorni successivi*  all'esecuzione della funzione "Attiva modifiche", pena il decadimento automatico delle modifiche<br>richieste, i soggetti richiedenti devono provvedere al ritiro e all'attivazione delle autorizzazioni secondo<br>quanto indicato

**autorizzazioni "** della presente circolare.<br>Gli utenti autorizzati privi delle credenziali per la generazione della firma digitale, possono richiederle<br>direttamente utilizzando la funzione "Attiva credenziali per la firma *nell'area dedicata al Servizio Telematico Doganale – Istanza di adesione - Chiavi e password, senza inoltrare richieste di modifica.* 

*Informazioni tecniche e di supporto sono disponibili on-line sul sito internet dell'Agenzia delle Dogane www.agenziadogane.gov.it nella sezione relativa al Servizio Telematico Doganale. o o o* 

*Per quanto non espressamente qui indicato, restano valide le disposizioni contenute nelle Circolari n° 333/D del 27/12/1995, n° 230/D del 13/12/2000 e n° 69/D del 3/12/2003.* 

*Il Direttore dell'Ufficio* 

*Teresa Alvaro*